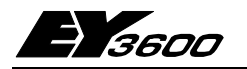

# **novaNet292: Интерфейс novaNet Ethernet**

**novaNet292** является интерфейсом novaNet Ethernet для подключения программных инструментов CASE Suite/CASE Engine и различного программного обеспечения novaPro на уровне управления к системам EY3600 с Ethernet в локальных сетях (LAN).

Имеется возможность создавать подключение между интерфейсом PC Ethernet через novaNet292 и системной шиной EY3600 novaNet. До пяти клиентов **CASE Engine** могут иметь доступ к novaNet одновременно. Одно приложение для обмена информацией (например **novaPro32**, **novaPro Open**, **novaPro** или **novaNet OPC Server**) с EY3600 поддерживается драйвером Windows (novaVPort). Интерфейс легко настроить с помощью **novaNet292 Configurator**.

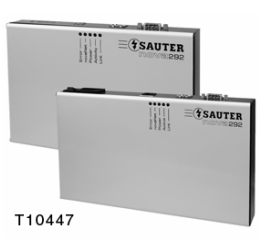

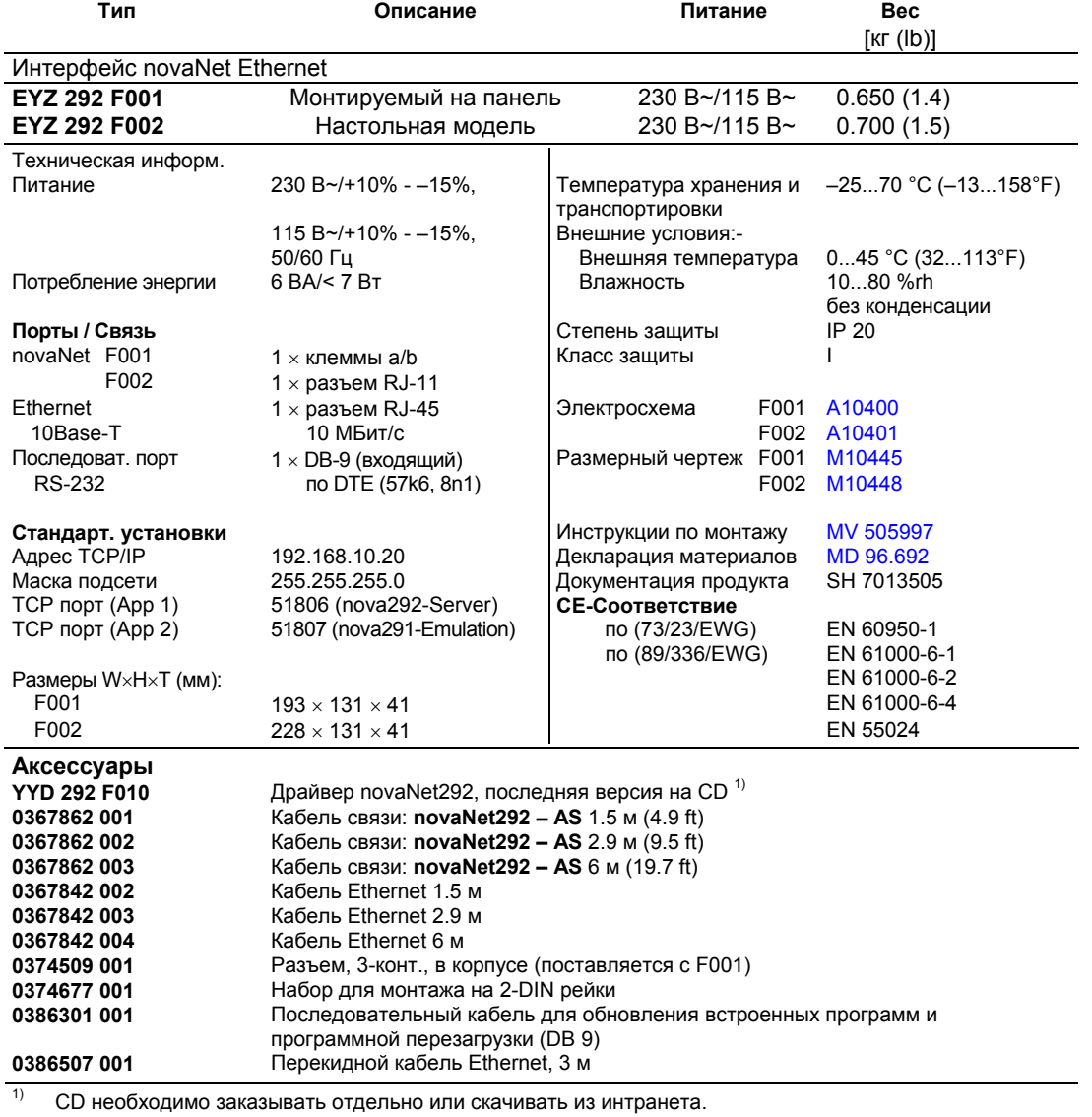

## **Принцип работы**

novaNet292 может использоваться для различных задач и приложений, таких как:-

1. **Устройство доступа** для **CASE Engine** включая **CASE Monitor** (для временных программ) novaNet292 является устройством доступа для CASE Engine для параметризации и программирования станций автоматизации EY3600 (nova), компактных контроллеров (novaFlex) и комнатных контроллеров (ecos). novaNet292 работает в качестве сервера nova292. До пяти CASE Engines могут использовать novaNet292 одновременно.

## 2. **Интерфейс** для **novaPro32, novaPro Open, novaPro** и **novaNet OPC Server**

novaNet292 в сочетании с дополнительным драйвером Windows novaVPort может использоваться как маршрутизатор novaNet291. Для визуализации novaPro…, драйвер EY3600 настроен для драйвера виртуального COM-порта novaVPort. novaNet292 работает в качестве эмулятора nova291. До шести драйверов novaVPort могут быть установлены на один компьютер. Тем не менее, только один драйвер EY3600 может связываться из novaPro… через novaVPort с novaNet292.

3. **Интерфейс** для **novaMit29x** для контроля и проверки системной шины EY3600 novaNet

*Примечания по эксплуатации:-* 

- Эмуляция nova291 осуществляемая novaNet292 не может эмулировать режим dial-up маршрутизатора novaNet291 (нет удаленного управления [маршрутизатор] и нет удаленного контроля [маршрутизатор] через аналоговый/ISDN модем).
- novaNet292 идеален для лэптопов и PC которые не имеют последовательного интерфейса или слота ISA. Интерфейс Ethernet необходим на компьютере.
- Приложения могут работать параллельно (начиная с Версии 1.1). Переключатель находящийся в центре управления позволяет технику войти в систему с CASE и, например, сделать изменения FBD или проверить нагрузки шины novaNet без необходимости отключать верхний уровень системы управления (такой как novaPro…). (Топология c)

#### **Приложения**

Следующие топологии сети Ethernet поддерживаются novaNet292:-

**b С шиной питания novaNet c С шиной питания Ethernet и и одним switch/hub a Напрямую на PC с перекидным кабелем Ethernet ('PTP') двумя switches/hubs** 

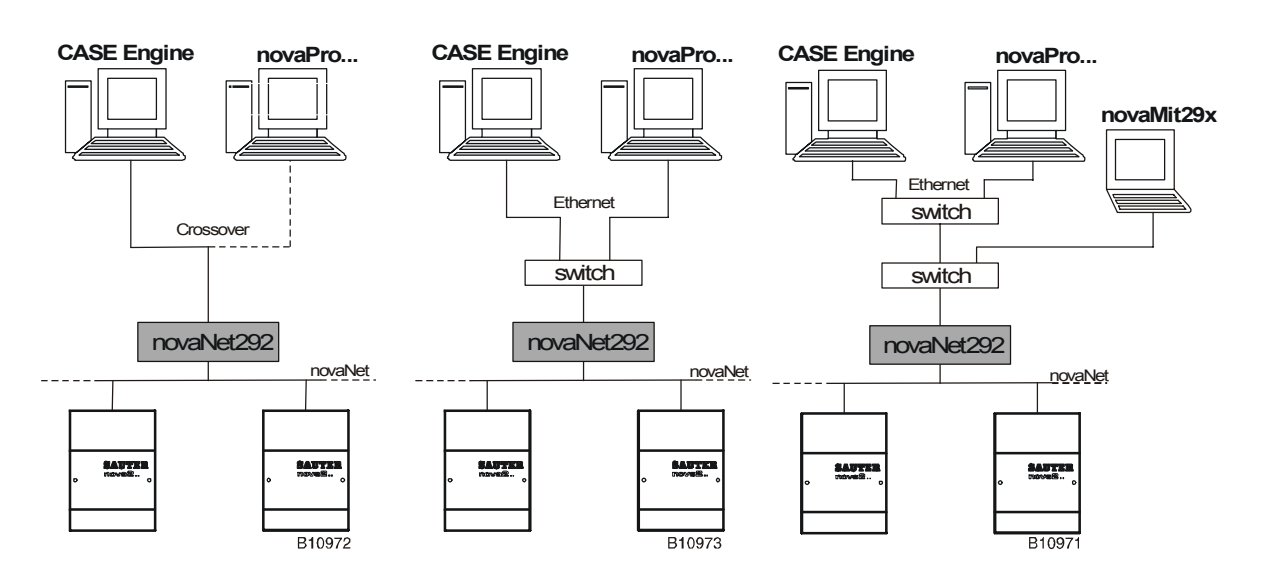

*Примечания по приложениям:-* 

- Чем больше коммутаторов или ядер установлено в сети Ethernet, тем больше время передачи телеграммы по сети Ethernet. Опыт показывает, что сеть PC-novaNet292 еще работает нормально с 'временами передачи' около 30 мс. Не должно быть задержки телеграмм в сети.
- Для novaNet292, который всегда используется вместе с приложениями на PC, рекомендуется структурировать сеть таким образом, чтобы интеграция обработки информация, то есть связь между PC и novaNet292, осуществлялась в 'изоляции'.
- При установке EYZ 292 F001 на панель, рекомендуется установить небольшой коммутатор для того чтобы обслуживающий техник имел доступ на месте.
- Более подробная информация по этим примечаниям и поддерживаемым топологиям находится в help файле устанавливаемом вместе с программным обеспечением novaNet292.

#### **Подключение**

### a) **novaNet**

Со связью novaNet между novaNet292 и станцией автоматизации, максимальная временная константа сети novaNet не должна превышать 120 мс. Это означает что сегмент кабеля novaNet может иметь максимальную временную константу 30 мс (макс. 300 Ом/200 nF).

*N.B.:* При использовании novaNet292 необходим резистор 1000 Ω (¼ Ватт, 10 %) в novaNet. Если он не существует, его следует установить между точками a и b в novaNet для того чтобы уменьшить влияние не правильно подключенных абонентов связи novaNet (например из-за неправильного заземления) или от чувствительных к помехам проводов.

#### b) **Ethernet**

Подключение к Ethernet novaNet292 является подключением 10Base-T может осуществляться стандартными кабелями Ethernet, предпочтительно CAT-5.

10Base-T (IEEE 802.3i) работает через четыре жилы (две витых пары) кабелей CAT-3 или CAT-5. Ядро или коммутатор в середине и имеет один порт для каждого абонента. Скорость передачи 10 Мбит/с и максимальная длинна сегмента 100 метров.

#### c) **Последовательный интерфейс**

Последовательный интерфейс novaNet292, как элемент терминального оборудования (DTE), раскладывается следующим образом:-

- Pin 2: RD (прием информации)
- Pin 3: TD (передача информации)
- Pin 5: GND (земля: опорный потенциал 0 В)
- Pin 7: RTS (запрос на передачу)
- Pin 8: CTS (готов к передаче)
- Pins 1, 4, 6, 9: NC (не подключен)

Связь с интерфейсом PC COM может осуществляться через последовательный безмодемный кабель (аксессуар №: 0386301 001).

Более подробная информация находится в Инструкциях по Монтажу (MV 505997).

#### **Оборудование**

Интерфейс novaNet292 novaNet Ethernet доступен в двух различных версиях. Тип EYZ 292 F001 предназначен для установки на DIN рейку (EN 50022) на панель. Тип EYZ 292 F002 – настольный вариант novaNet292. Возможное использование в тренировочных центрах, инженерами пуско-наладки или техниками обслуживания и т.д.

Устройство имеет интерфейс Ethernet (RJ-45, 10Base-T) и интерфейс **novaNet** (разъем a/b как винтовая клемма на EYZ 292 F001, RJ-11 разъем на EYZ 292 F002). Имеется последовательный интерфейс (DB-9, входящий) для обновления встроенного программного обеспечения, целей поддержки и выполнения IP перезагрузки конфигурации novaNet292.

Устройство может работать на 230 Вольт~ (50 Гц) или 110 Вольт~ (60 Гц). На EYZ 292 F001, питание через винтовой разъем, а EYZ 292 F002 имеет разъем для кабеля питания IEC-320 AC и выключатель ON/OFF. При работе, устройство потребляет максимум 7 Ватт.

novaNet292 является вложенной платформой Linux основанной на процессоре Samsung ARM7 (S3C44B0; 66МГц) и имеет 16 Мбайт флэш PROM (постоянное запоминающее устройство) и 16 Мбайт DRAM (динамическое ОЗУ).

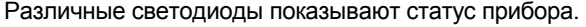

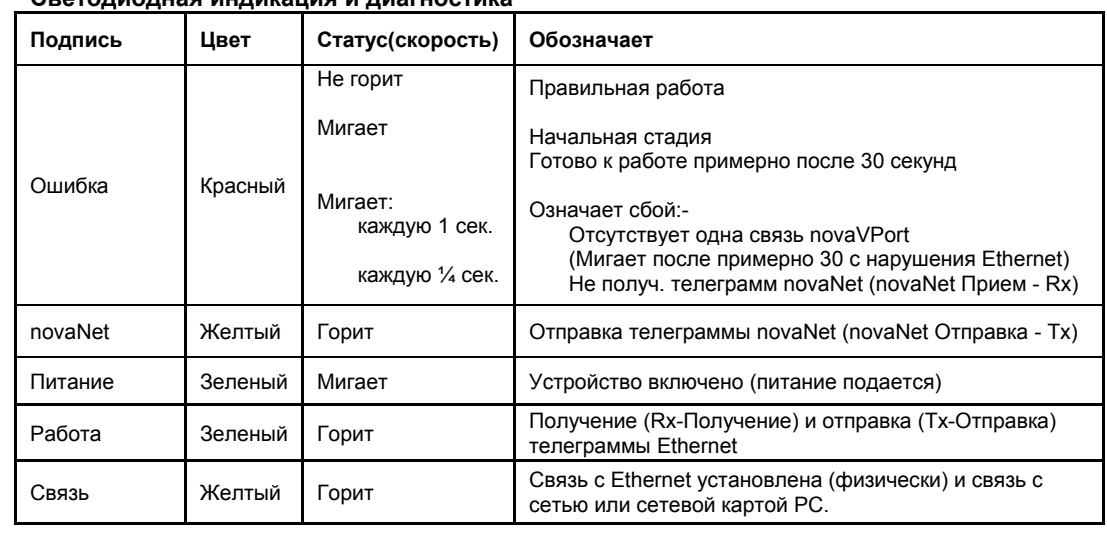

#### **Светодиодная индикация и диагностика**

#### **Программное обеспечение novaNet292**

Программное обеспечение novaNet292 поставляется с CASE Suite или novaPro32 для CASE Suite. Тем не менее, последняя версия программного обеспечения novaNet292 может быть скачана как единая установка из интранета Sauter. Кроме того, CD драйверов содержащий программное обеспечение novaNet292 можно заказать (аксессуар №: YYD 292 F010).

Минимальные требования PC:-

Тактовая частота CPU: 800 МГц (рекомендуется больше)

RAM: 256 МБ (рекомендуется больше)

Жесткий диск: 1 ГБ (рекомендуется больше)

Установка программного обеспечения novaNet292 требует прибл. 9.5 МБ

Интерфейс Ethernet с перекидным кабелем Ethernet

Последовательный интерфейс (или стандартный преобразователь USB-COM) для обновления встроенного программного обеспечения

Требования к операционной системе:-

 Windows 2000, XP, Server 2000, Server 2003 (рекомендуется с Service Packs) .NET-Framework 1.1

Более подробная информация по установке программного обеспечения novaNet292, по **novaNet292 Configurator** и по драйверу виртуального COM-Порта **novaVPort** находится в help файле (eGuide: novaNet292.chm). Последние help файлы (на Немецком, Французском и Английском) так же установлены и могут быть скачаны из интранета.

#### **Схема подключения**

131

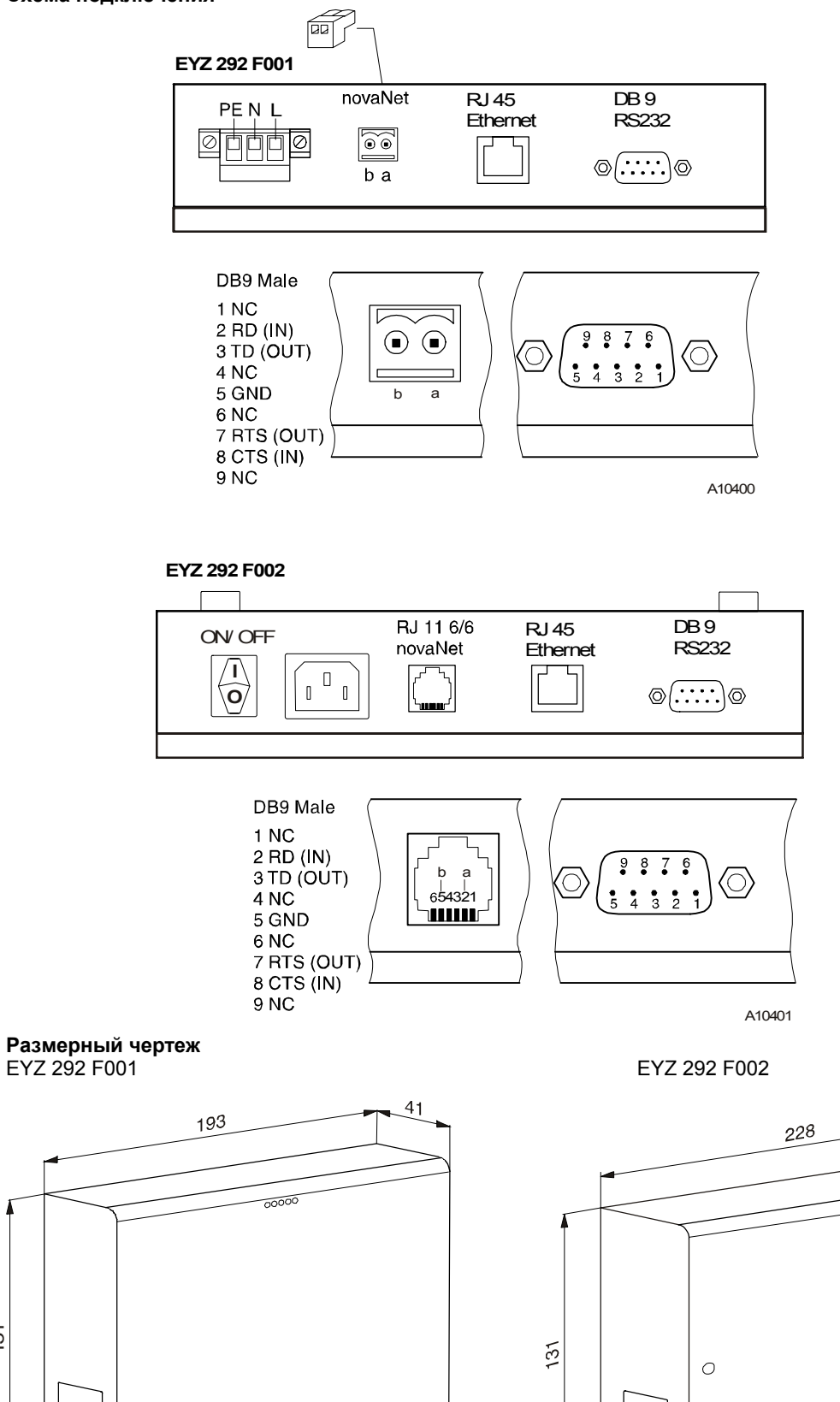

Отпечатано в Швейцарии Права на изменения сохраняются N.B.: Запятая в числах обозначает десятичную точку Fr. Sauter AG, CH-4016 Базель 7196692003 T8

 $41$ 

 $\circ$ 

 **Sauter Systems** 

 $\overline{00000}$ 

M10448 M10448